## **SDC API**

## 201760808: [SDC Distribution client AID](https://wiki.onap.org/display/DW/SDC+Distribution+client+AID)

SDC supports two sets of REST API calls:

External:

this API's are provided to applications external to SDC who want retrieve/add/modify/delete items in the SDC catalog. the REST API uses basic authentication to validate that the rest calls are from authorized users.

to generate, a consumer for accessing **SDC** see link: [Consumer creation](https://wiki.onap.org/display/DW/Consumer+creation)

SDC external API AID:

Amsterdam:

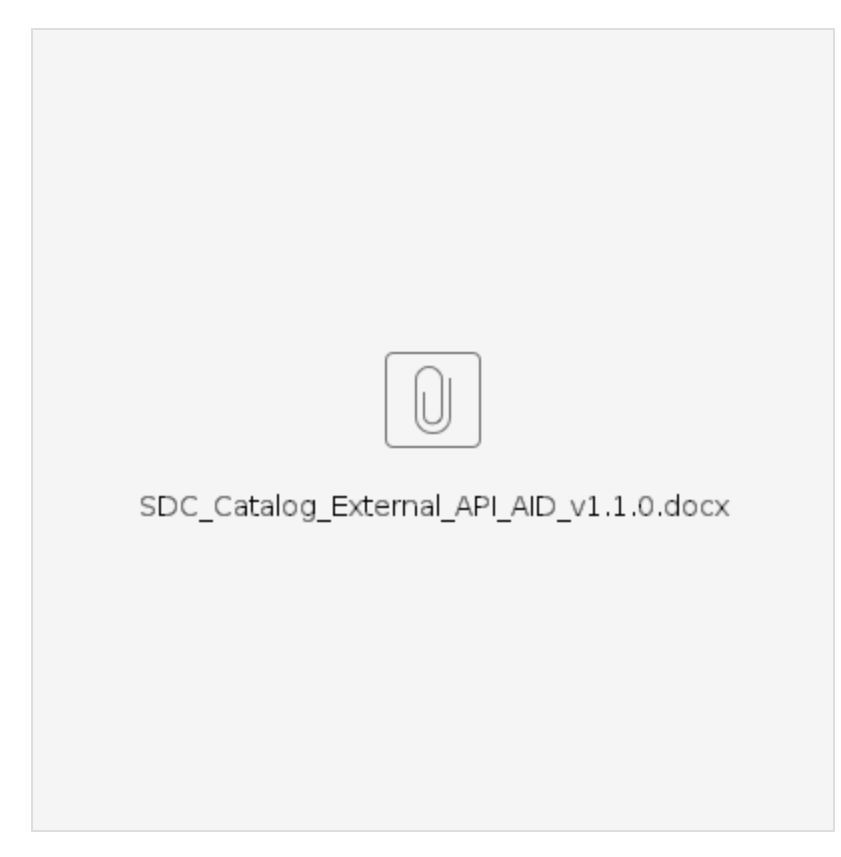

Beijing:

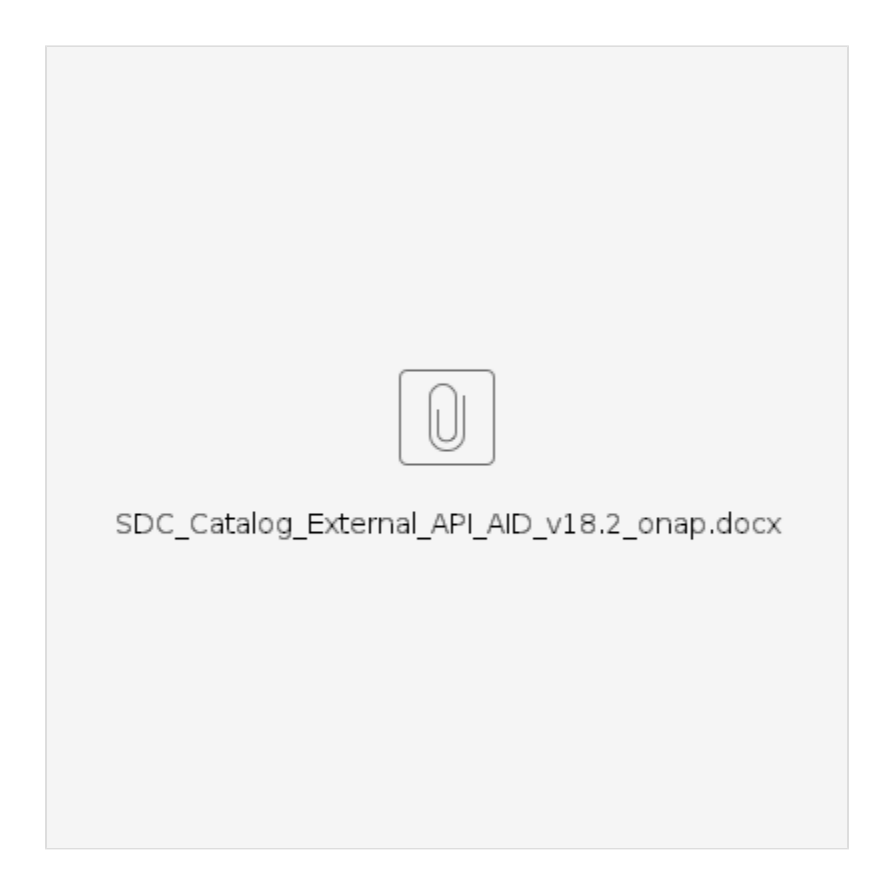

SDC external API Swagger

SDC access swagger on the server:

Internal:

SDC provides a large set of internal REST API's, this API's are used by the SDC UI. internal API calls are authenticated by the user header provided in the rest call. each user in the system has a role, based on this role the API will check if the operation is permitted or not and what data needs to be returned.

internal API AID: TBD

internal API Swagger: http://<sdcIp>:8080/sdc2/rest/swagger.json